# **Sistema de Enseñanza Abierta Región Veracruz**

**SEA** 

 $List@$ 

Luzio<sup>®</sup>

# conoce tu universidad

**Coordinaciones de Sistemas Tutoriales**

NUEVO INGRESO 2021 DÍA DE LA TUTORÍA **Sesión 1**

# **Día de la Tutoría en el SEA Sesión 1/Nuevo ingreso 2021/ 04 de septiembre 2021.**

# **PE Derecho**

niversidad

Luzio

1. Áreas de Formación.

2. Créditos.

- 3. AFBG (tiempo a cubrir).
- 4. Modalidades para acreditar AFBG (Exámenes de competencias: EXAVER y exámenes organizados por el AFBG de la región).
- 5. Duración de los bloques y aplicación de los exámenes.
- 6. Uso del correo UV.
- 7. Descarga y consulta de los programas de estudio.
- 8. Enlaces de comunicación.
- 9. Asignaciones de tutor.
- 10. Examen Integral de Salud.
- 11. Tutorías para la Apreciación Artístic
- 12. Avisos generales.

# **1. Áreas de formación**

# universidad

**Luzio** 

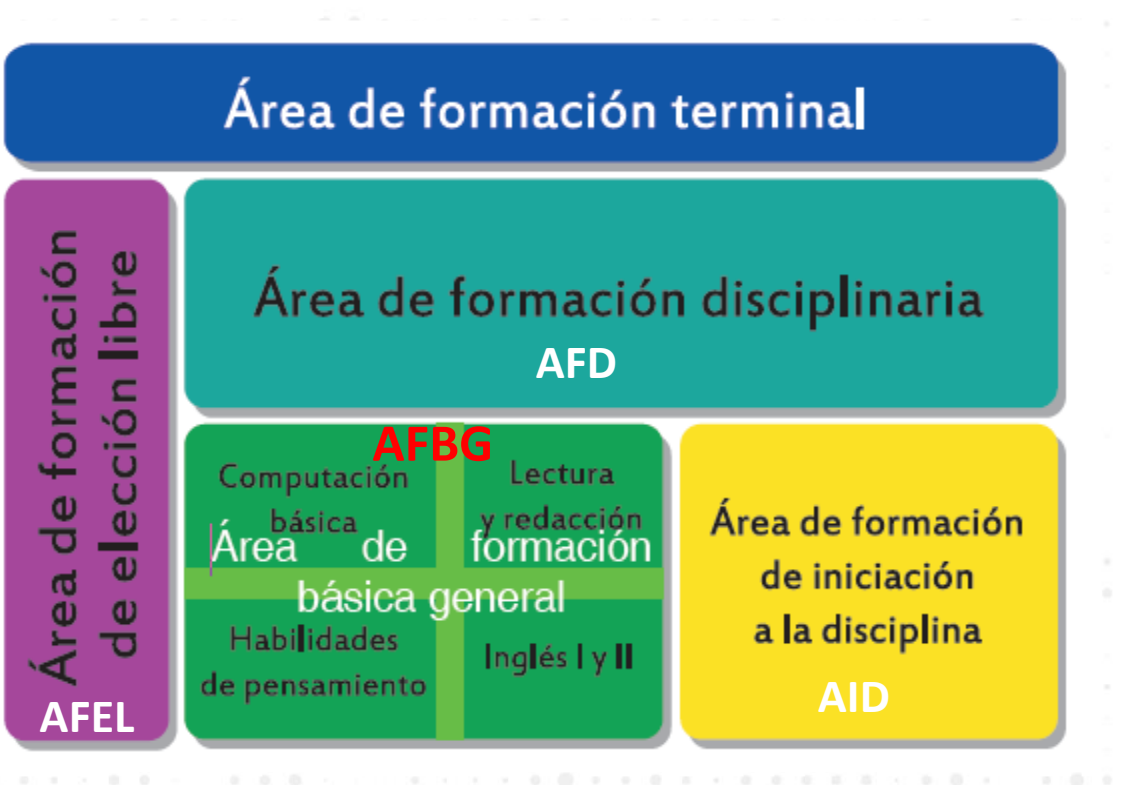

5 áreas debes cursar. Cada una tiene un número de créditos que debes cursar y acreditar.

El AFBG\* tiene solo inscripción y las demás tienen 2 inscripciones.

## **2. Créditos / Mapa Curricular Derecho**

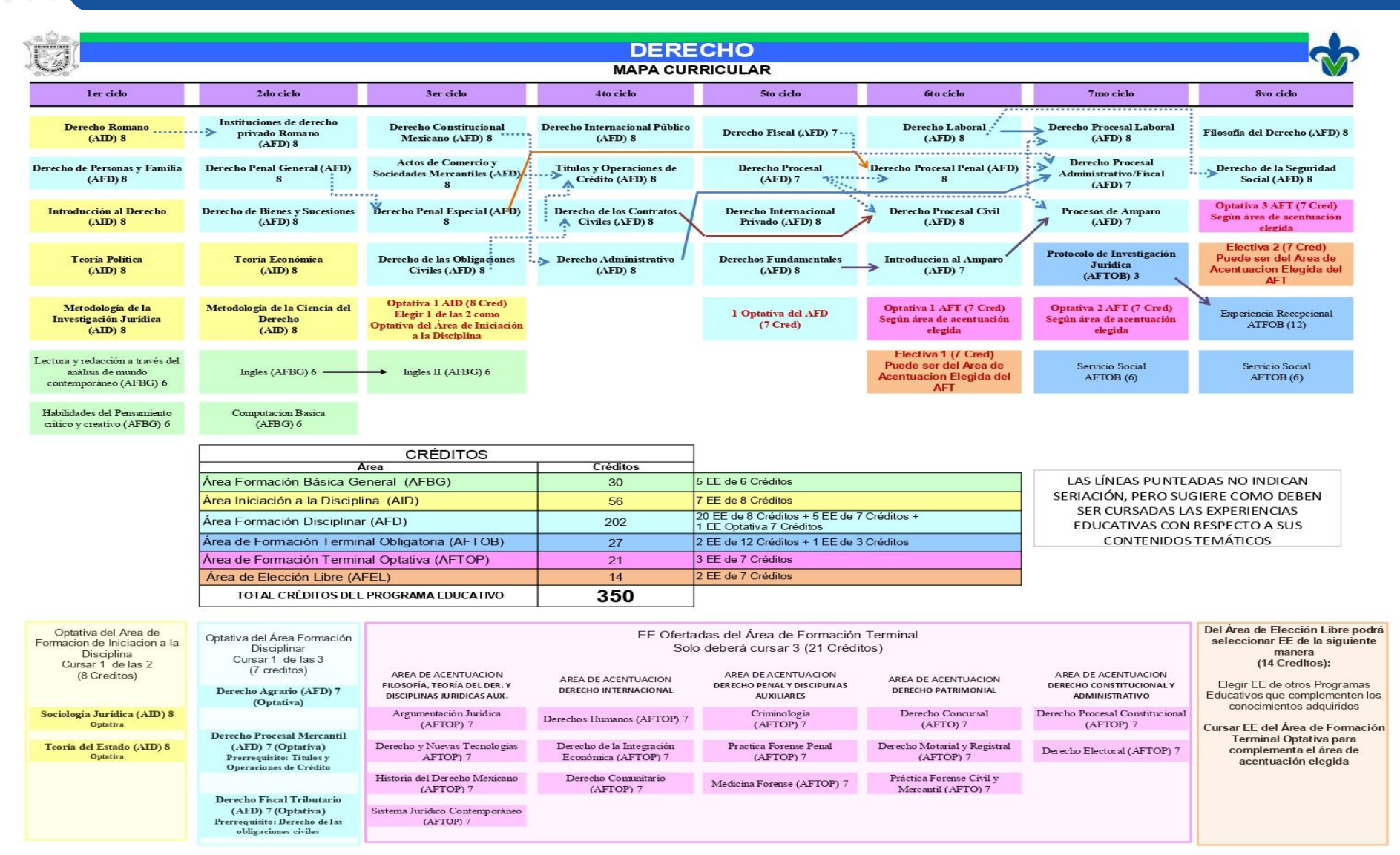

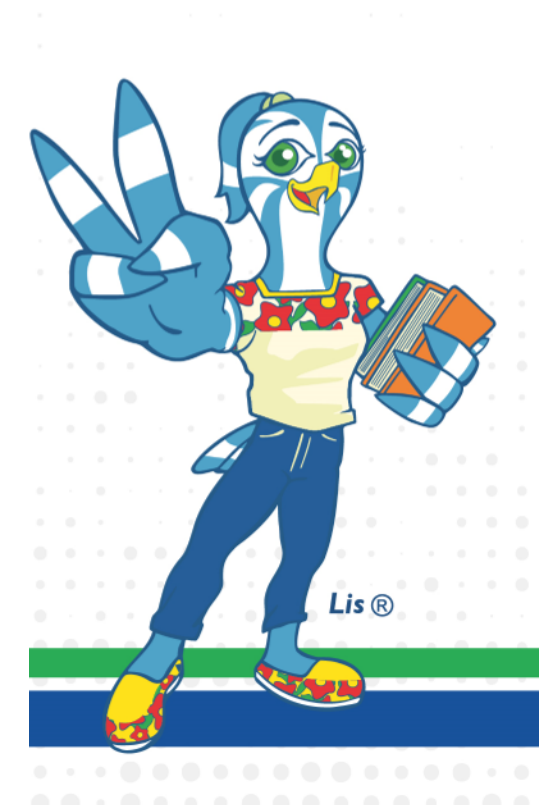

Fecha modificacion: 09 Noviembre 2011

### **Permanencia escolar**

# iversidad

**Luzio** 

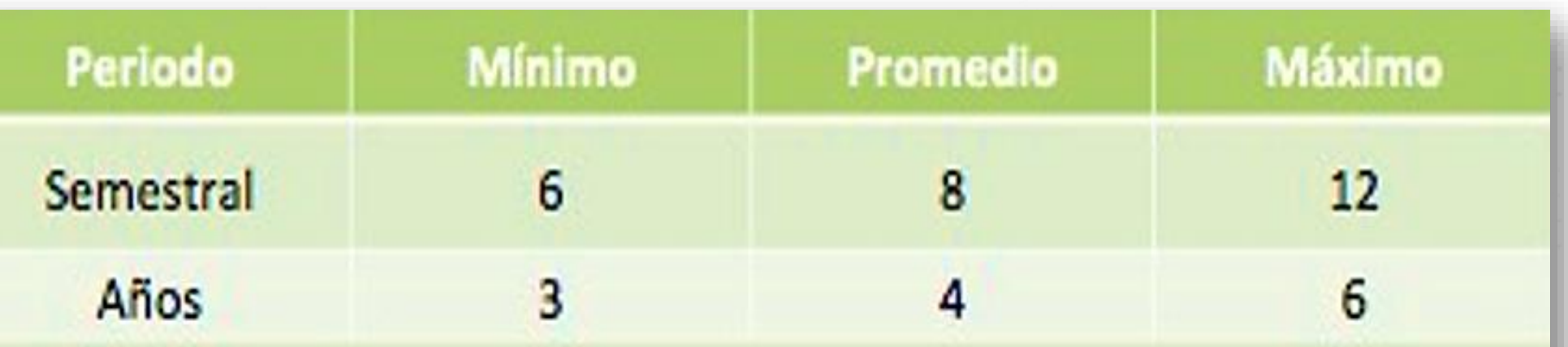

# Créditos

Plan de Estudios 2019 Administración (335). Mínimos por periodo 31 Plan de Estudios 2019 Contaduría (338). Mínimos por periodo 32 Plan de Estudios 2017 Derecho (350). Mínimos por periodo 33

# **3. ABFG (Tiempo a cubrir)**

#### **SECCIÓN SEGUNDA** DE LOS ALUMNOS DE PLANES DE ESTUDIO FLEXIBLES

Artículo 10. Las experiencias educativas de la formación básica general que ofrece la Universidad Veracruzana deben acreditarse antes de cubrir el 50% por ciento de los créditos del plan de estudios que el alumno se encuentre cursando. El incumplimiento de esta disposición impedirá el avance del alumno al siguiente período escolar.

## **¡¡ I M P O R T A N T E !!**

*Para las experiencias educativas (EE) del AFBG NO EXISTE EXAMEN EXTRAORDINARIO*, por lo que *deben ser acreditadas en examen ordinario*. Sin embargo, cuando el estudiante ha agotado dos inscripciones (Estatuto de los alumnos 2008) y sólo adeuda una EE puede acreditarla en examen de última oportunidad.

## **AFBG AID, AFD, AFTOB, AFTOP, AFEL**

**ESTATUTO DE LOS ALUMNOS 2008** 

universidad

#### **CAPÍTULO IV** DE LOS EXÁMENES FINALES

Artículo 60. Los alumnos tendrán la oportunidad de presentar los exámenes finales siguientes:

- En primera inscripción:
	- Ordinario;
	- Extraordinario; y
	- A título de suficiencia
- En segunda inscripción:
	- Ordinario;
	- Extraordinario; y
	- De última oportunidad

## **4. Modalidades para acreditar AFBG**

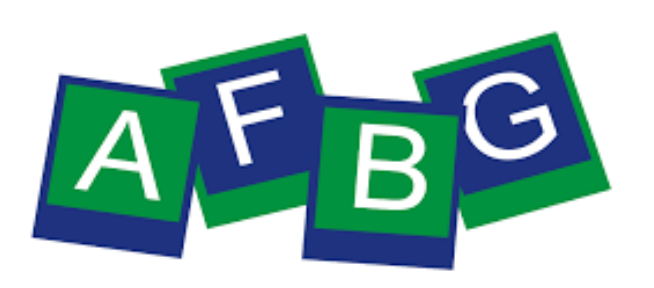

- Presencial.
- Modalidad en línea (Curso virtual).
- Autoaprendizaje (Semipresencial).
- **Intersemestral (4 Semanas).**
- Demostración de competencias (Examen).
- **Transferencia de créditos (Con la certificación EXAVER).**

Para Solicitar el examen por competencias:

- ❑ Formato de Solicitud debidamente requisitado.
- ❑ Arancel de pago del examen.

❑ Entregar documentos en la Coordinación Regional del AFBG o en los Centros de

Idiomas de cada región.

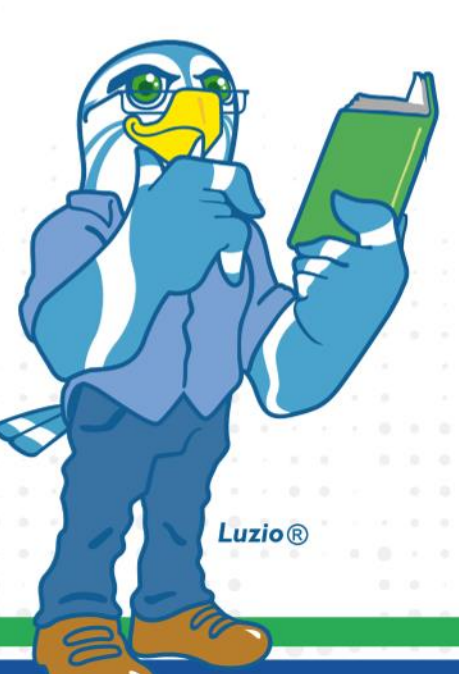

*iversidad* 

## **Acreditación del idioma Inglés**

# universidad

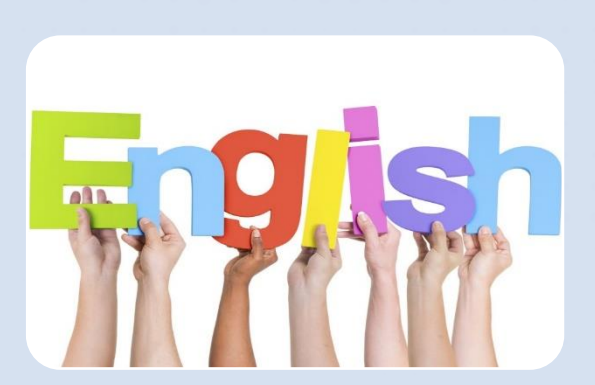

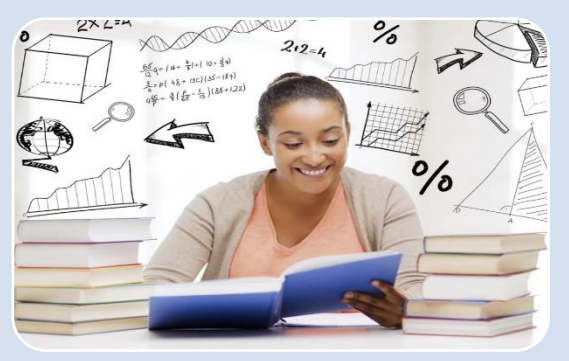

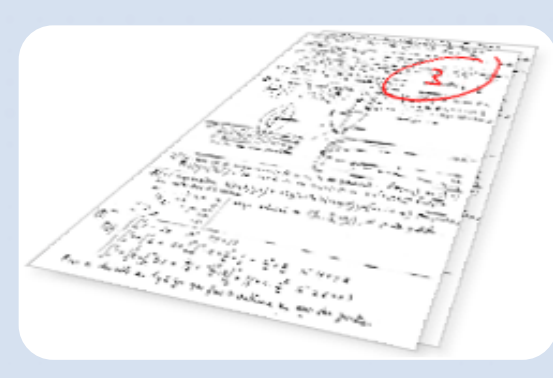

**Seleccionar las EE de Ingles Ofertadas en:**

\*SEA (sabatino); \*Centro de Idiomas y/o en otras facultades (Escolarizado).

**Acudiendo al Centro de Idiomas y cursando como PÚBLICO EN GENERAL.**

**A través de un Examen de Competencias:**

\* EXAVER 1 Y 2;

\* Examen de competencias organizado por el AFBG: Inglés I/Lengua I; Inglés II/Lengua II

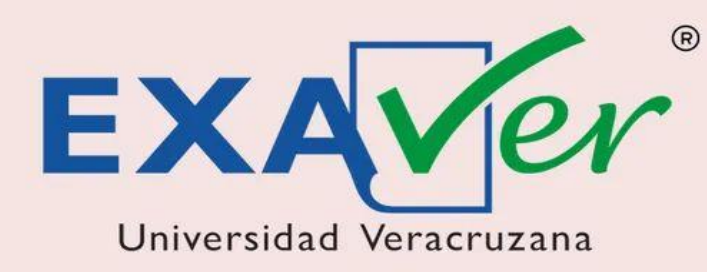

# ¿Quieres acreditar las Experiencias Educativas de Inglés Básico con un Examen de Certificación?

# ¡Entonces EXAVER 1 es tu mejor opción!

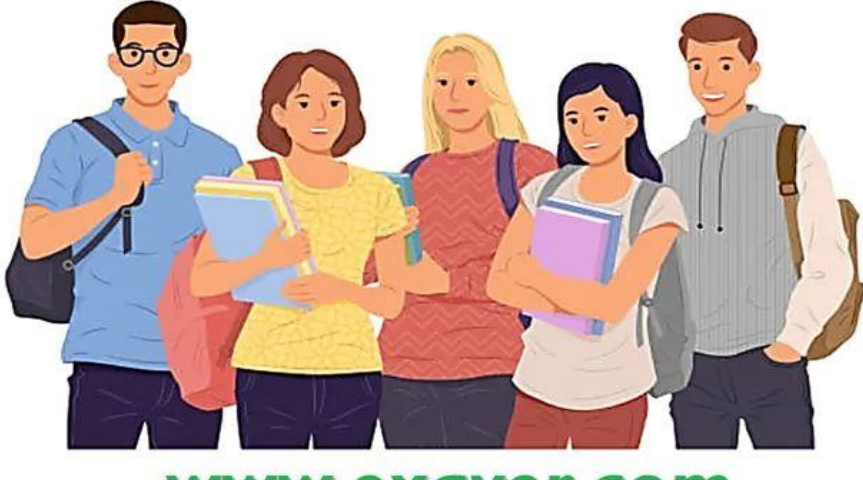

www.exaver.com

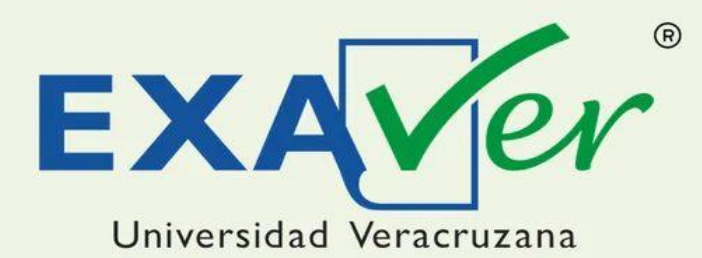

¿Quieres acreditar las Experiencias Educativas de Inglés hasta nivel Intermedio con un Examen de Certificación? O ¿Te interesa estudiar un posgrado de calidad?

¡Entonces EXAVER 2 es tu mejor opción!

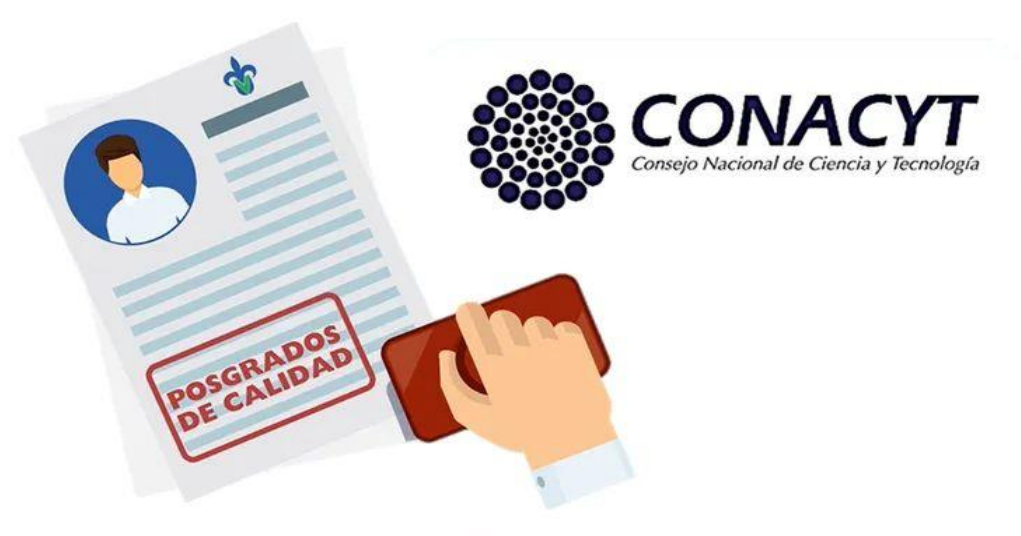

www.exaver.com

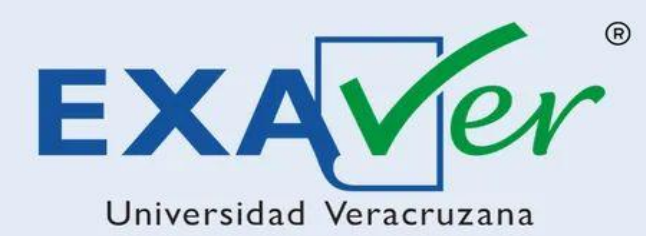

¿Quieres acreditar las Experiencias Educativas de Inglés hasta nivel Avanzado con un Examen de Certificación? O ¿Necesitas certificarte para el mercado laboral?

¡Entonces EXAVER 3 es tu mejor opción!

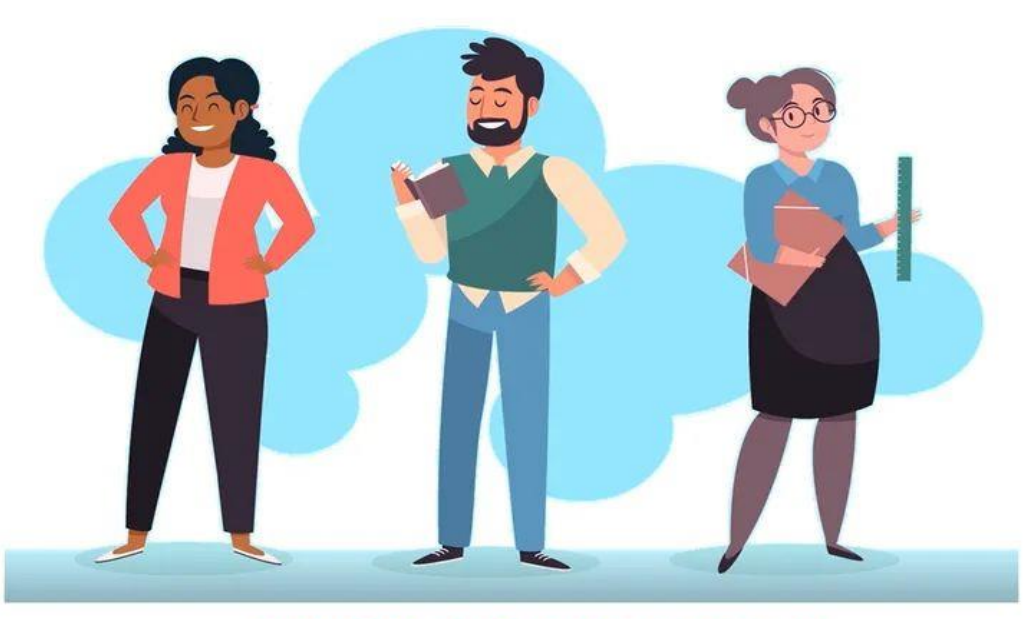

www.exaver.com

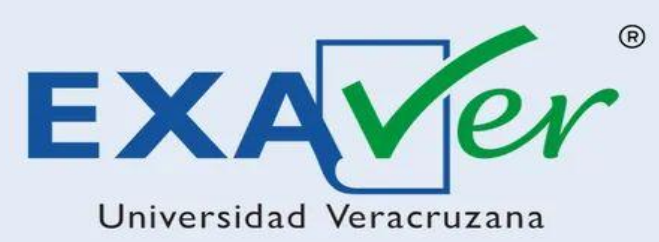

# Segunda Aplicación **Presencial 2021**

Inscripciones en línea Inician el 20 de septiembre a las 12:00 h y culminan el 01 de octubre a las 12:00 h.

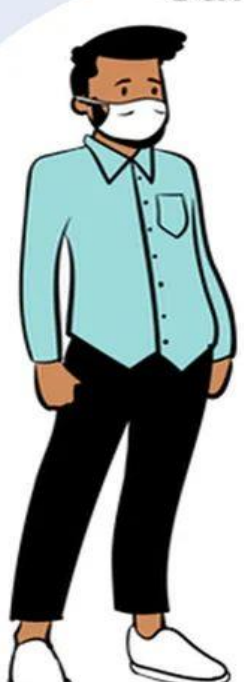

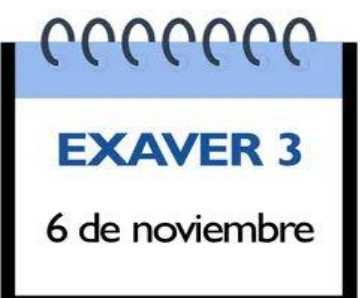

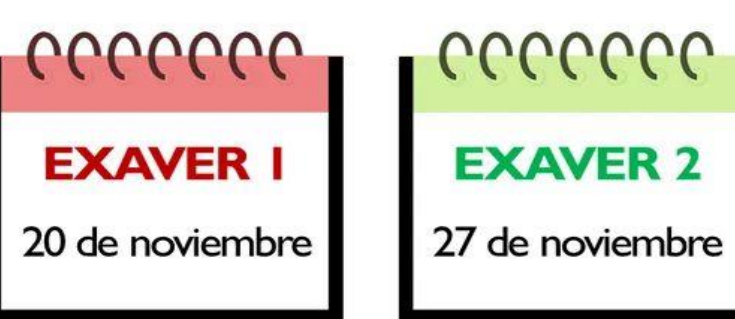

#### www.exaver.com

conoce tu universidad

## **5. Duración de los bloques y aplicación de los exámenes**

**Bloques** 

1er. Bloque

2do. Bloque

3er. Bloque

4to. Bloque

Periodo Agosto 2021 - Enero 2022

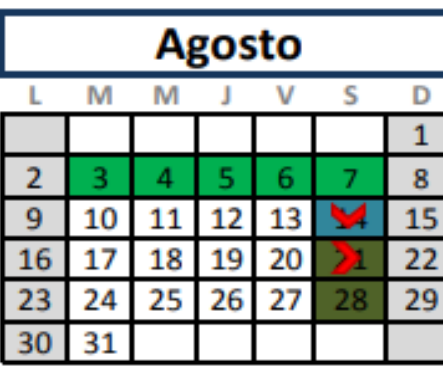

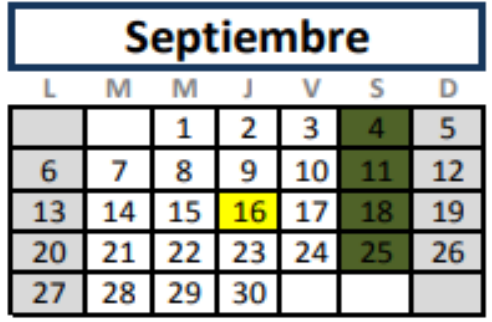

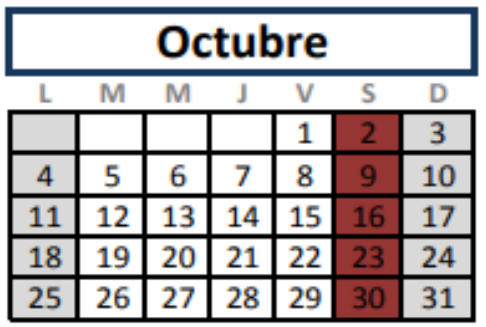

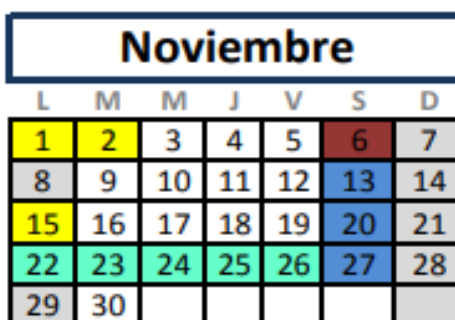

**Clases** 

 $\blacktriangleright$  Inicio

 $\blacktriangleright$  Fin

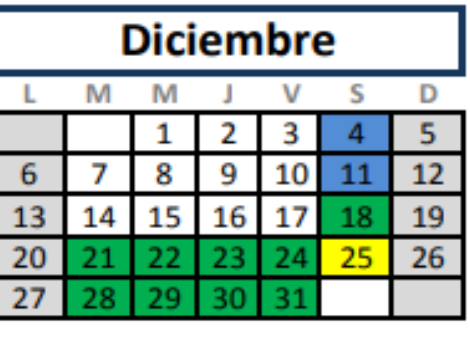

Prell

IL.

9 al 12 de agosto

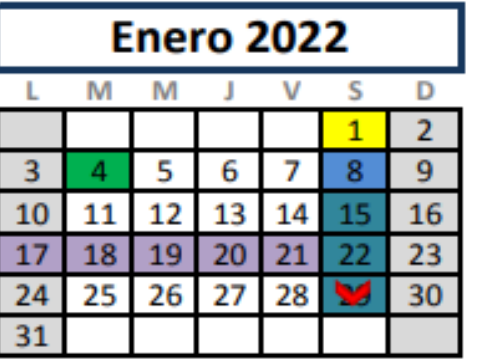

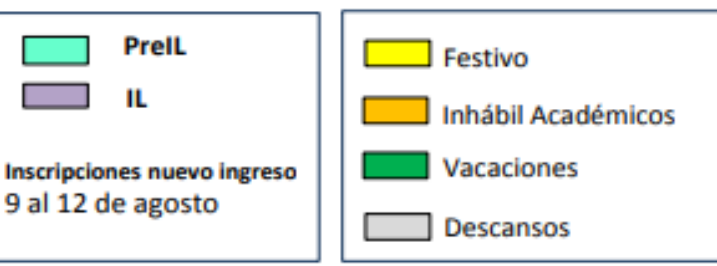

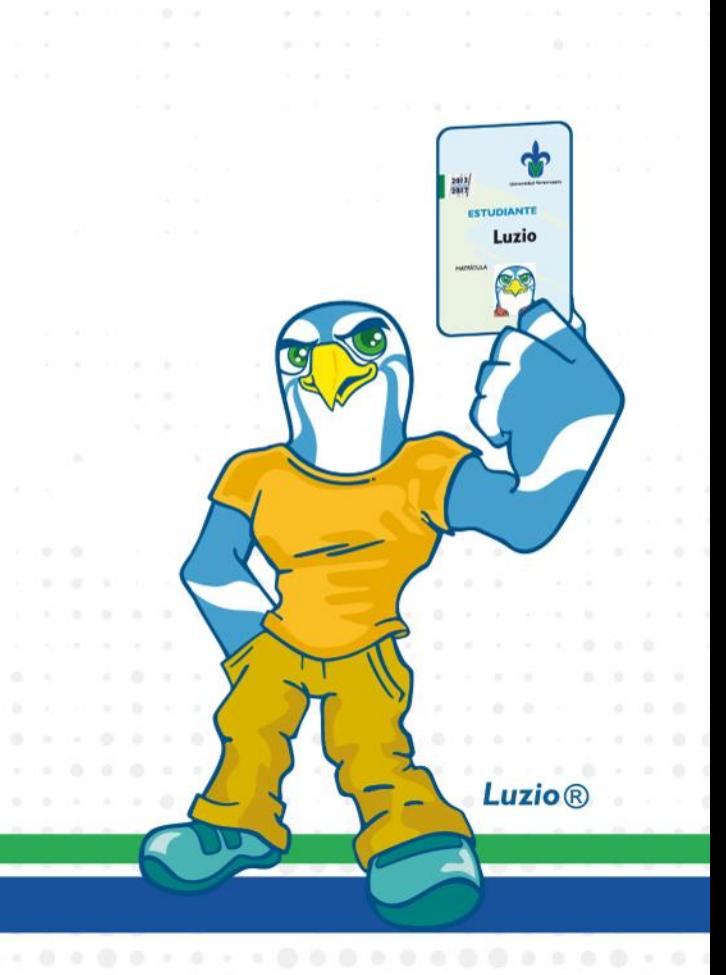

universidad

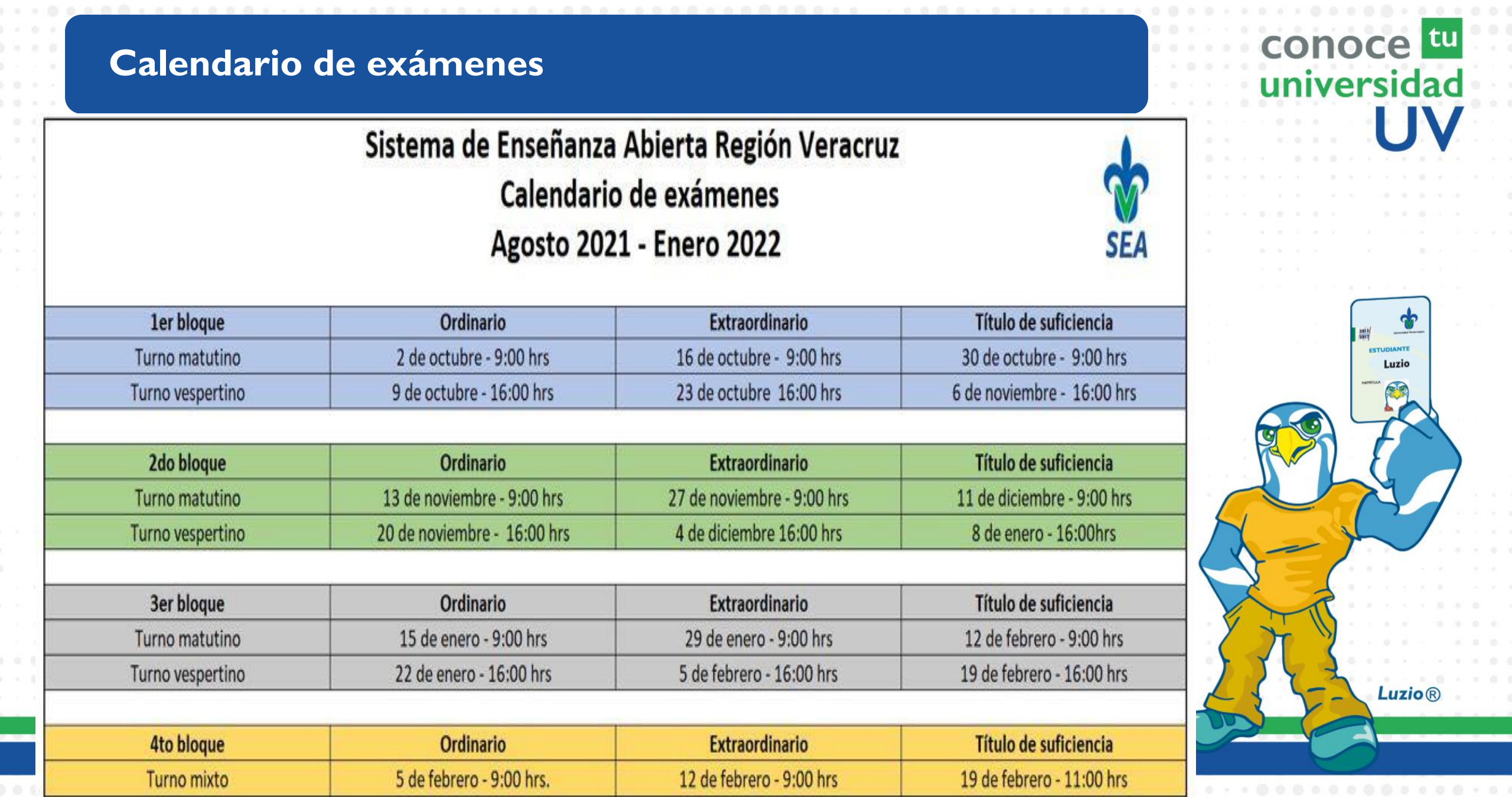

# **6. Uso del correo UV**

niversidad

**El correo institucional es un medio de comunicación Oficial de la Universidad Veracruzana, con el cual puedes realizar solicitudes académicas, recibir información relevante y utilizar las aplicaciones de Office 365.** 

**Se conforma por tu matrícula seguido de @estudiantes.uv.mx**

**[zs20008807@estudiantes.uv.mx](mailto:zs19008807@estudiantes.uv.mx)**

**La contraseña es la misma que utilizas para acceder a tu portal institucional MiUV**

#### **Como acceder a tu correo institucional** universidad **Opción 1: accede a través de** <http://mailweb.uv.mx/> **Opción 2: a través de la página principal** [http://uv.mx](http://uv.mx/)  $\tilde{C}$  $u$  uv.mx Estudiantes Egresados Académicos Administrativos Directorio ENG Universidad Veracruzana Q PrensaUV TeleUV RadioUV Inicio Nosotros ▼ Aspirantes ▼ Docencia e investigación ▼ Arte, ciencia, cultura y deporte ▼ Internacional ▼ Datos Generales **Opción 3: dentro de MiUV** $\circled{\bullet}$  $\circledR$ MiPago **EMINUS** n a la Cultura para AFE **Biblioteca Virtual** Evaluación al Docente **EiV** SEDDU N  $(\blacksquare)$ **Noticias UV** Mi Correo

### **Accesa a tu correo institucional**

# iversidad

Universidad Veracruzan

# **Tu usuario es tu matrícula con z**

# ➢ **[Ejemplo: zs20008807](http://mailweb.uv.mx/)**

## ➢ **[Tu contraseña es la que utilizas para](http://mailweb.uv.mx/) entrar al Portal institucional MiUV**

**En caso de no poder acceder deberás enviar correo a [dgtiver@uv.mx](mailto:dgtiver@uv.mx) con tus datos, nombre completo, matrícula, facultad y Programa Educativo.**

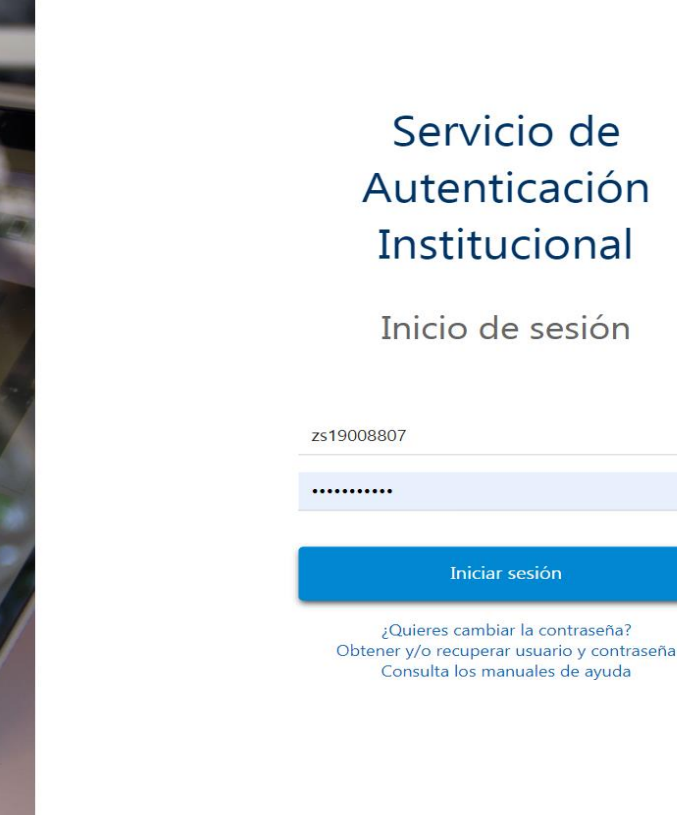

© 2018 Universidad Veracruzana Todos los derechos reservado

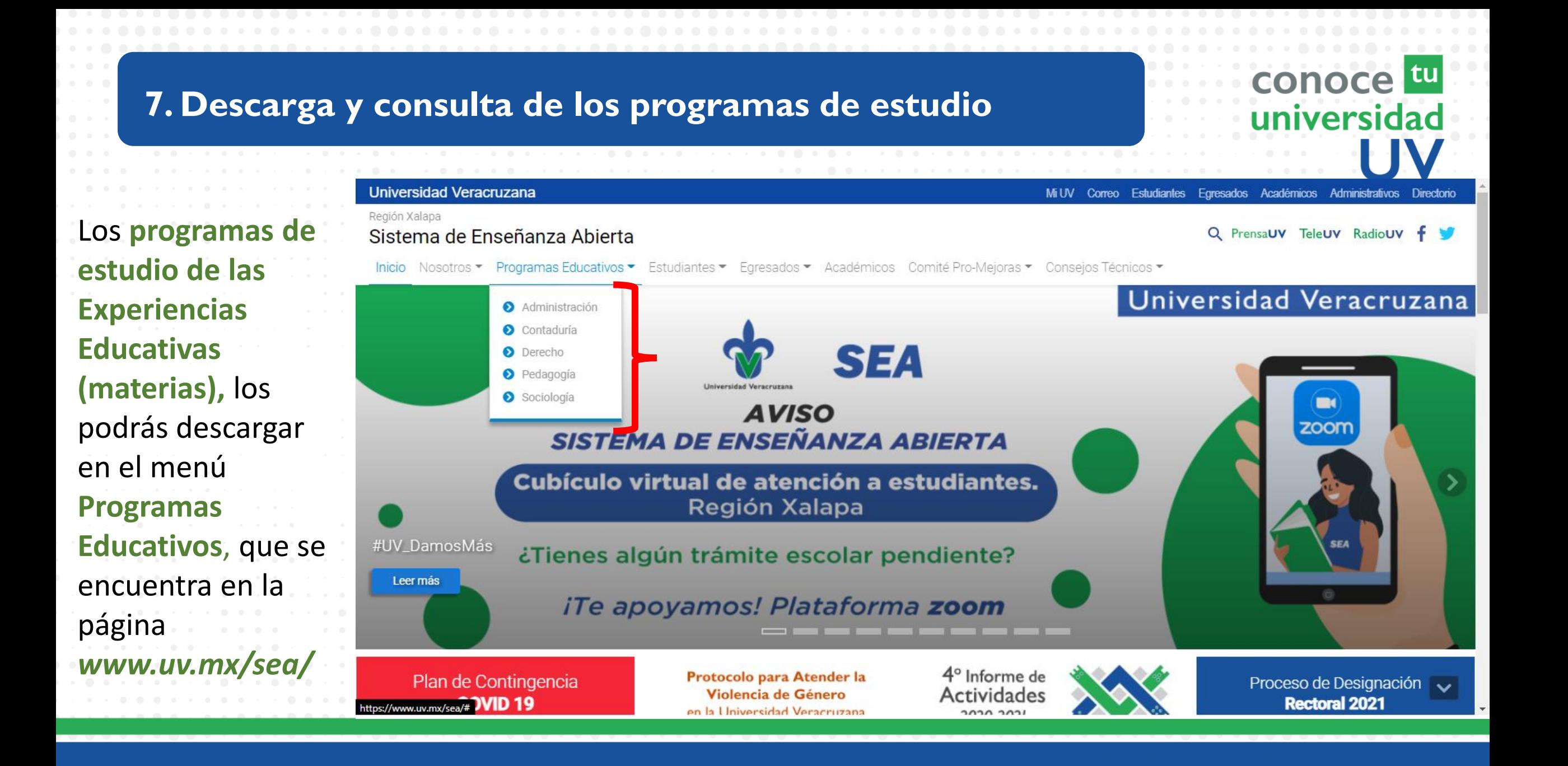

### **8. Enlaces y comunicación**

### **Páginas Web:**

https://www.uv.mx/conocetuuniversidad/ https://www.uv.mx/veracruz/SEA/ https://www.uv.mx/SEA/ **https://eminus.uv.mx/eminus4/ https://eminus.uv.mx**

**Correo electrónico:**

seaver@uv.mx

### **Redes sociales:**

https://www.facebook.com/VeracruzSEA/ https://twitter.com/veracruzsea

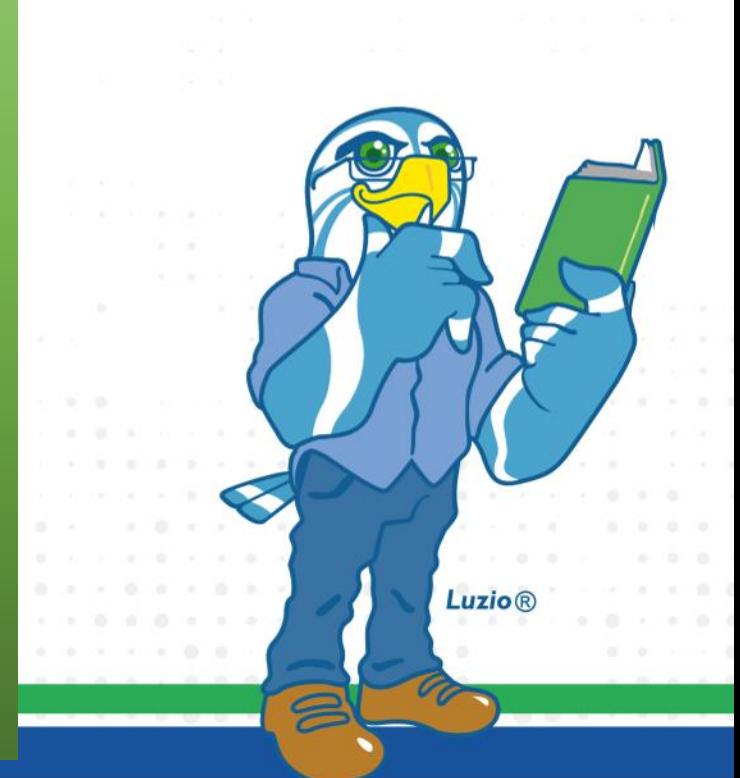

iversidad

## **9. Asignaciones de tutor**

*¿Cómo consulto el nombre de mi tutor (a)?*

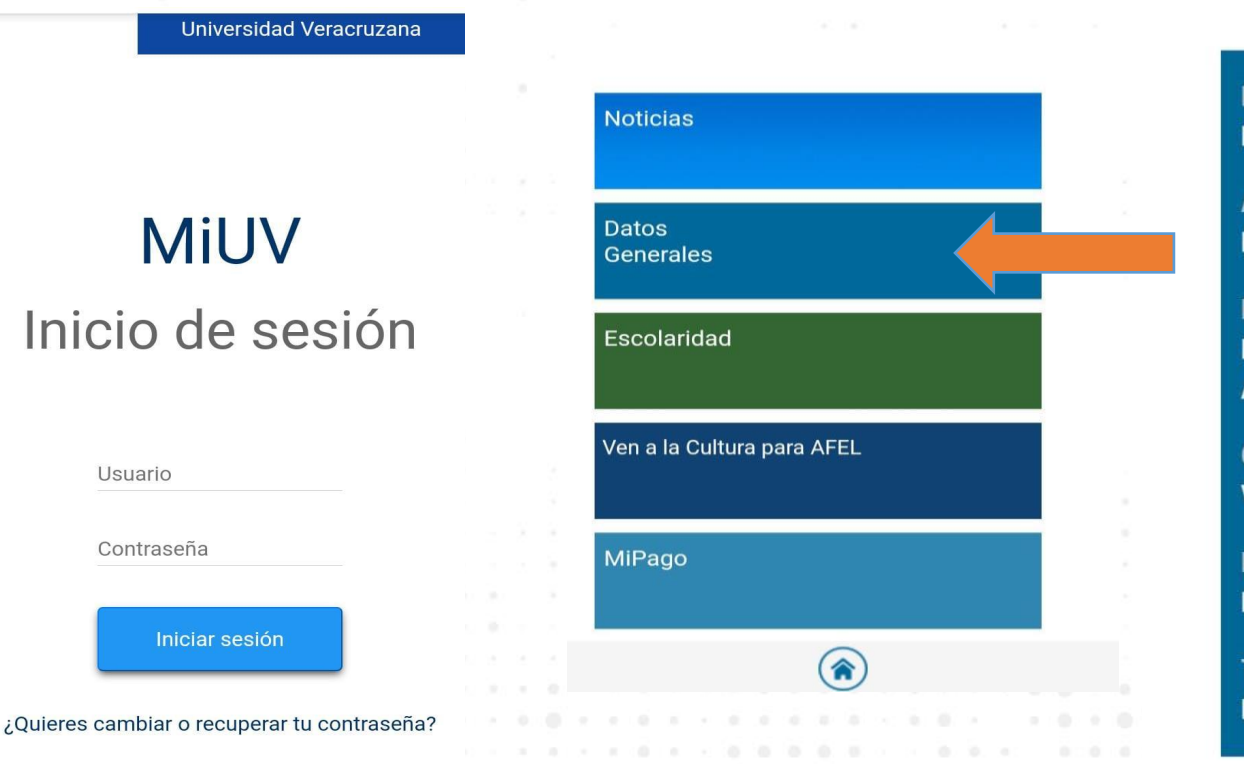

#### Información Académica

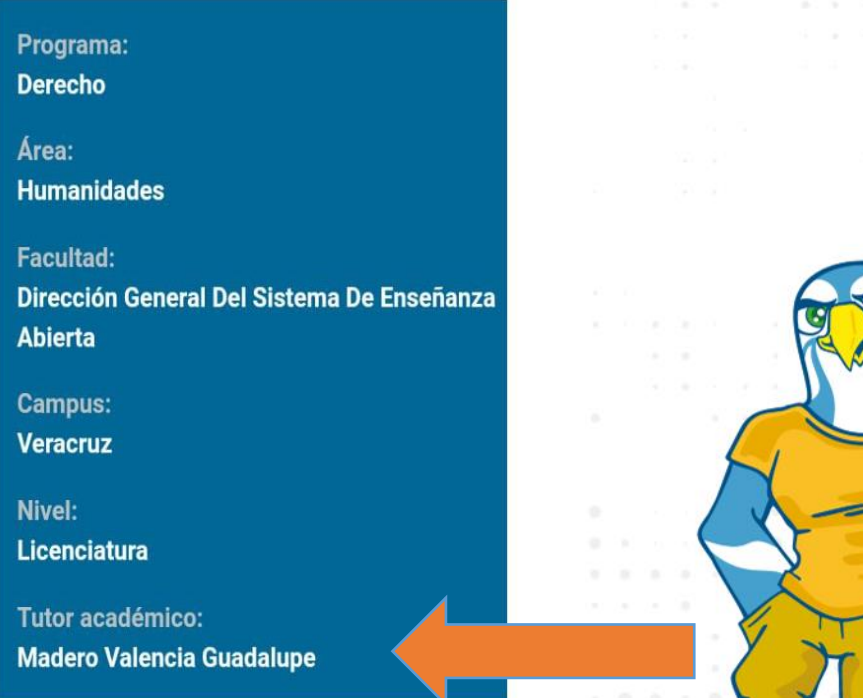

universidad

Luzio

**Luzio**®

## **9. Asignaciones de tutor**

#### <u>τu</u> A universidad

**1 ESCOLARIDAD 2 HORARIO INSCRIPCIÓN 3 IMPRIMIR** Horario de clases  $\odot$  Escolaridad **VERACRUZ**  $\overline{\phantom{a}}$ n Campus No existen experiencias eliminadas **Tutor Académico: LOPEZ BONILLA IRVIN URIEL** Escolaridad EL Información actualizada a la fecha: 27/09/2020 PEÑA-GONZALEZ JOSE ANGEL CÓDIGO DE CÓDIGO DE ACADÉMICO SAB LUN **MAR** MIE VIE JUE MENDOZA DIAZ<br>RAMAR 6:00-21:00  $\left( \frac{1}{2} \right)$ CASTELLANOS<br>VILLALOBOS Horario Inscripción **MARIA DE LOURDES**  $|P|$ **GONZALEZ DIAZ** ESTUDIANTE **GUILLERMO JORGI** Luzio **MADERO VALENCI GUADALUPE** LEVET RIVERA **CARLOS ENRIQU** Los datos que se presentan son de carácter informativo y no son oficiales. Última actualización 27/09/2020 Horario 高 Imprimi Ven a la Cultura para AFEL Preins Área de Formación Básica General Área de Formación Disciplinaria MiPago Area de Formación Terminal Área de Formación de Elección Libre **Calificaciones** Contacto | Correo | Estado del tiempo © 2020 Universidad Veracruzana. Todos los Derechos reservados **EMINUS** www.uv.mx **Luzio**® Buzón de  $\Join$ comentarios

**Universidad Veracruzana** 

## **9. Asignaciones de tutor**

# *¿Cómo consulto el nombre de mi tutor (a)?*

### **1 MI UV 2 GUÍA DEL ESTUDIANTE 3 NOMRE DEL TUTOR (A) ACADÉMICO**

**Biblioteca Virtual** 

Guía del Estudiante

**MiUV** Inicio de sesión

Universidad Veracruzana

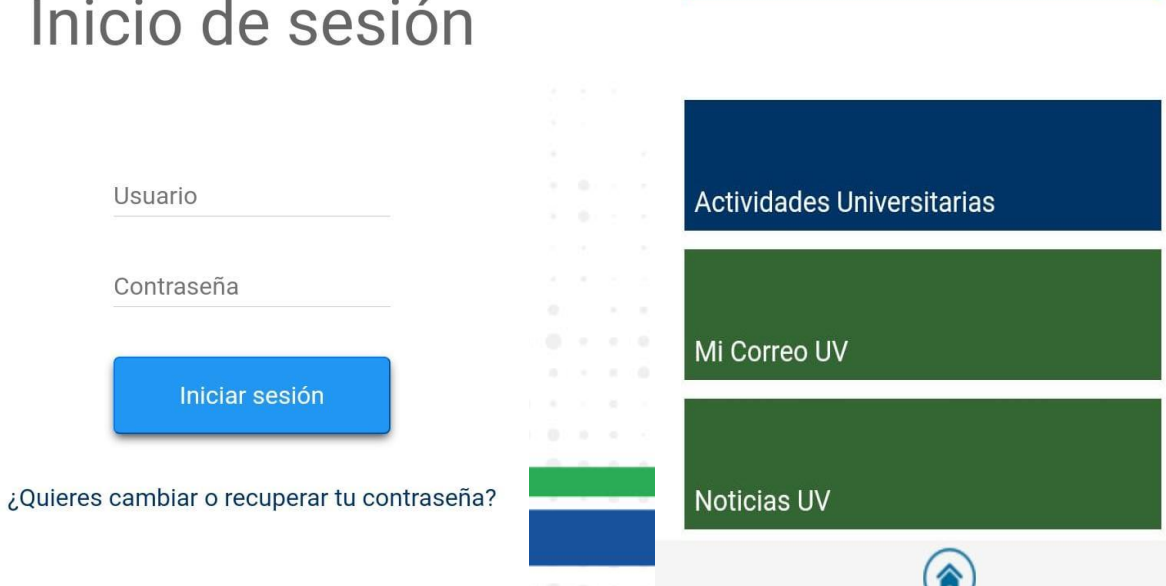

#### **Tutor académico**

Cuando entraste como estudiante de nuevo ingreso a la Universidad Veracruzana, se te asignó un tutor. El tutor es un docente de tu programa educativo que te acompañará durante tu trayectoria escolar.

universidad

Luzio

**Luzio**®

Tu Tutor Académico es Puedes contactarlo:

 $\circledcirc$  $\overline{\odot}$  $\mathbb O$ 

Los docentes que fungen como tutores en la Universidad Veracruzana son profesionales con vasta experiencia académica, son expertos del programa de estudios en el que imparten tutorías, conocen las normativas institucionales respecto al MEIF, control escolar, procesos administrativos y escolares, además de estar capacitados en el uso de herramientas de apoyo al trabajo tutorial, pero lo más importante es que son personas confiables, entusiastas, que se interesan por sus tutorados alentándolos a ser sanos, autónomos, críticos, creativos y a desarrollar habilidades, destrezas, actitudes y valores deseables para su profesión y como seres

# Tutores P.E. Derecho

# conoce tu universidad

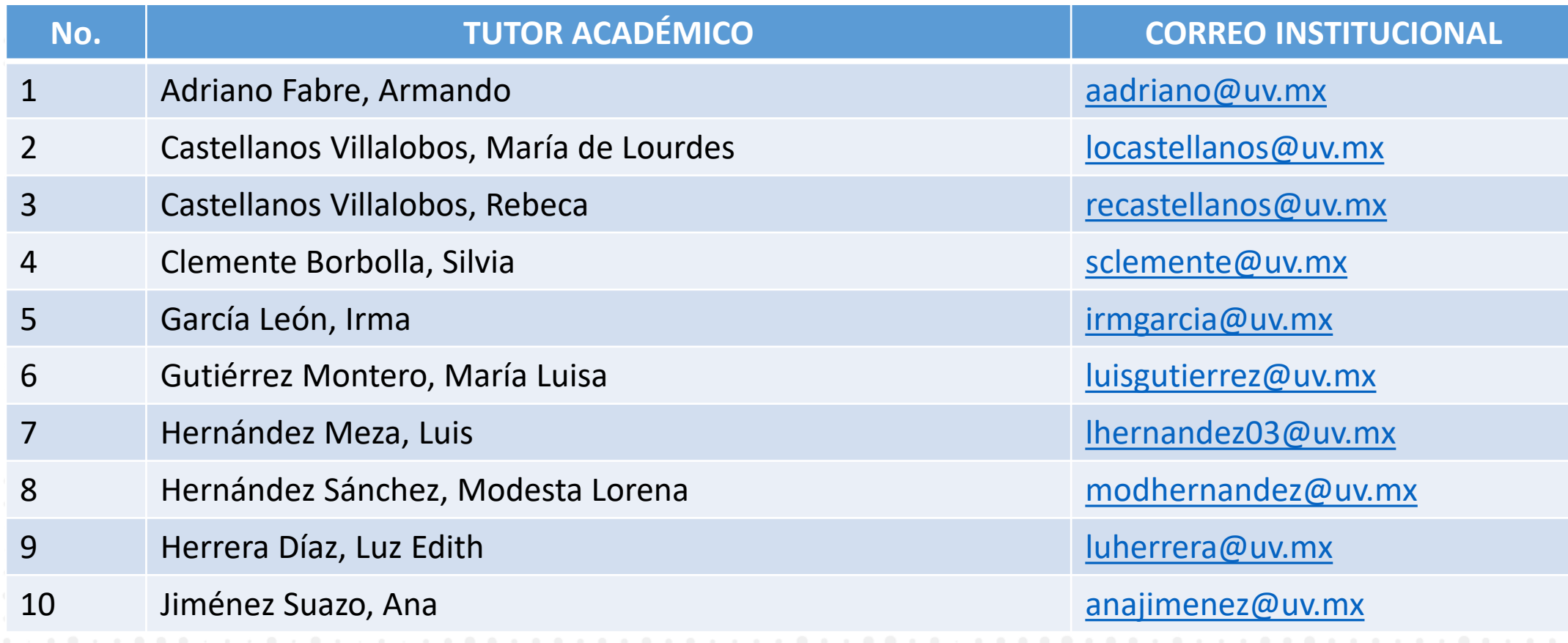

# Tutores P.E. Derecho

# conoce tu universidad

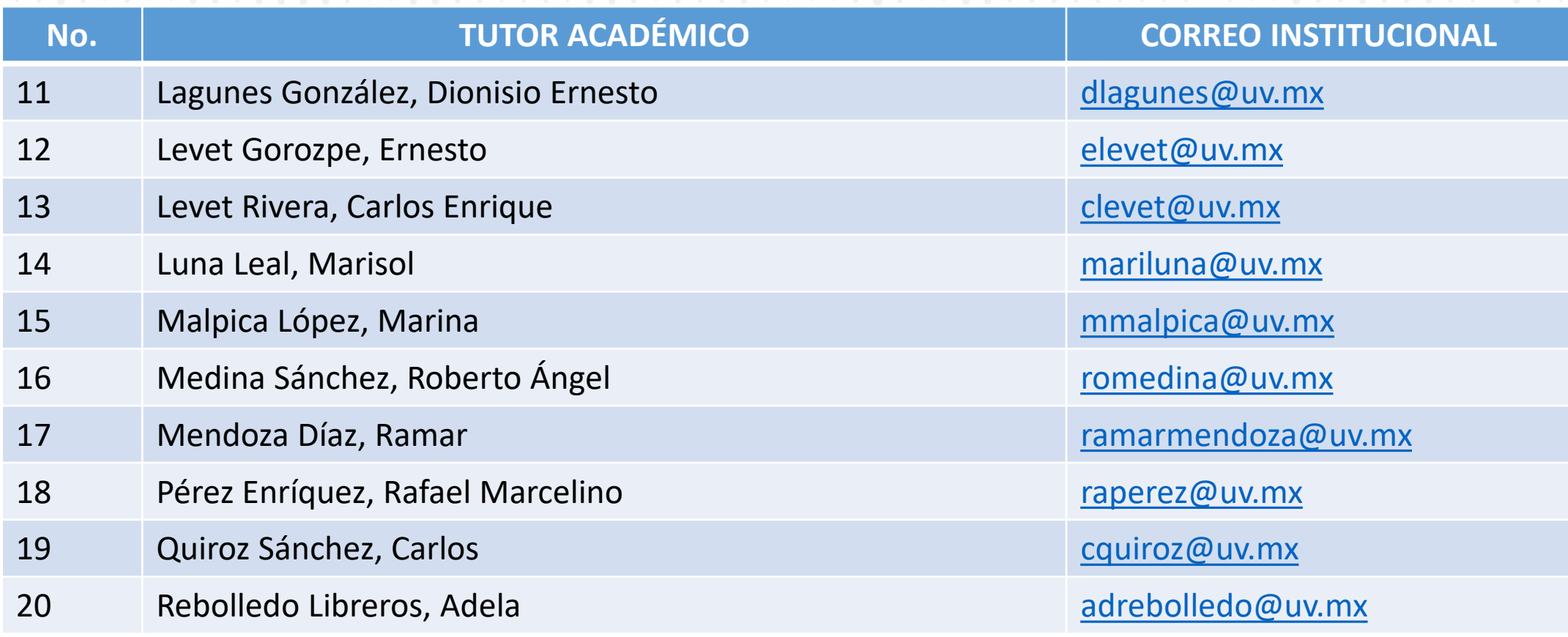

# Tutores P.E. Derecho

#### tu **ce** cono universidad

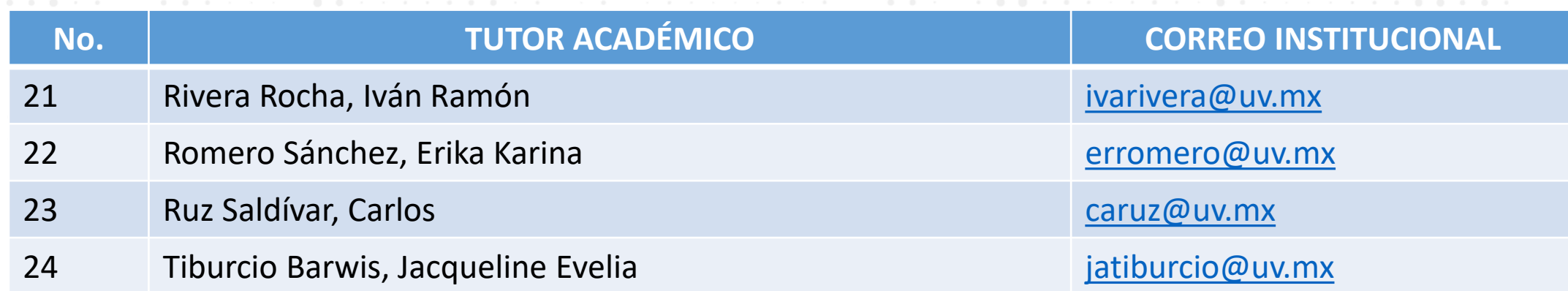

# Tutorías Periodo Agosto 2021- Enero 2022

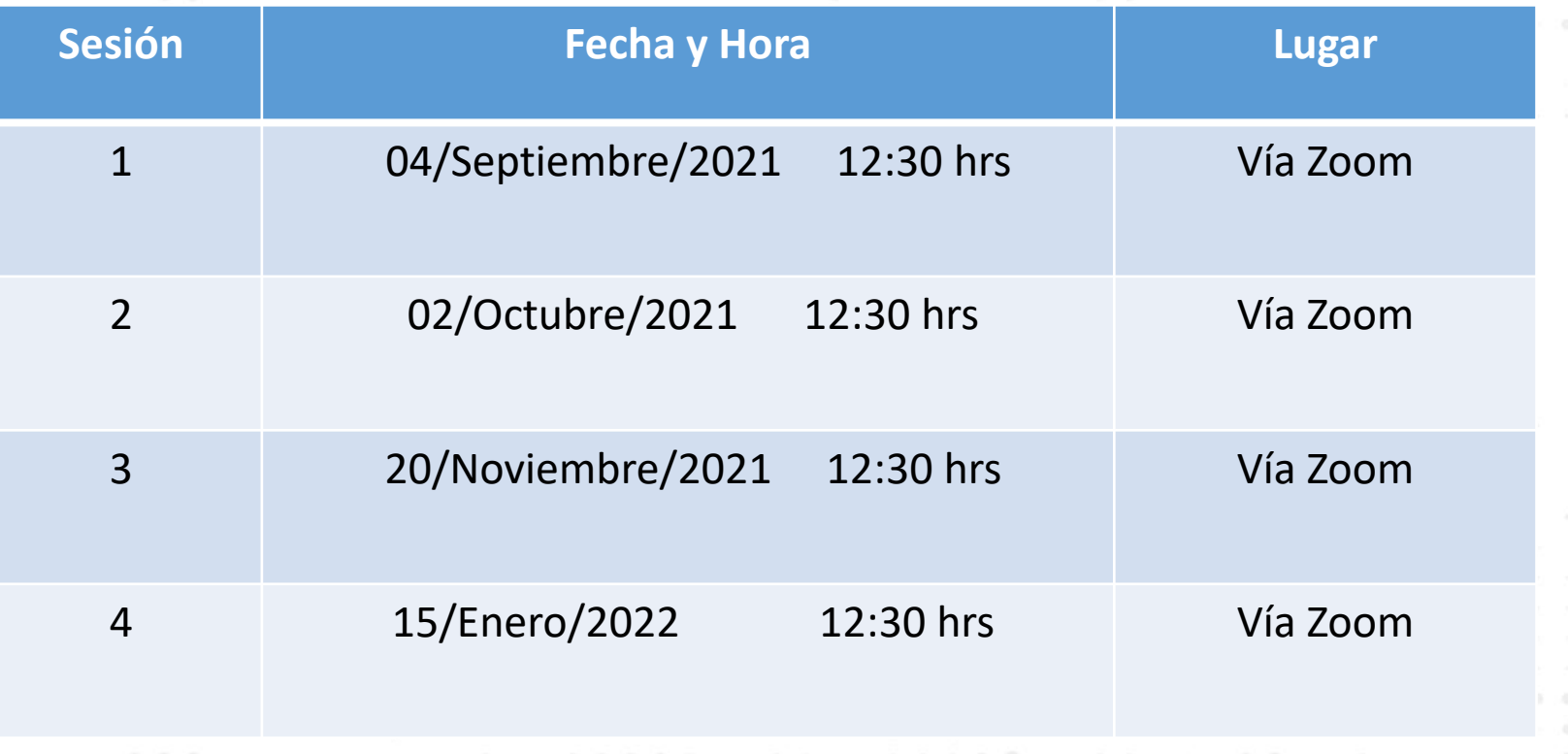

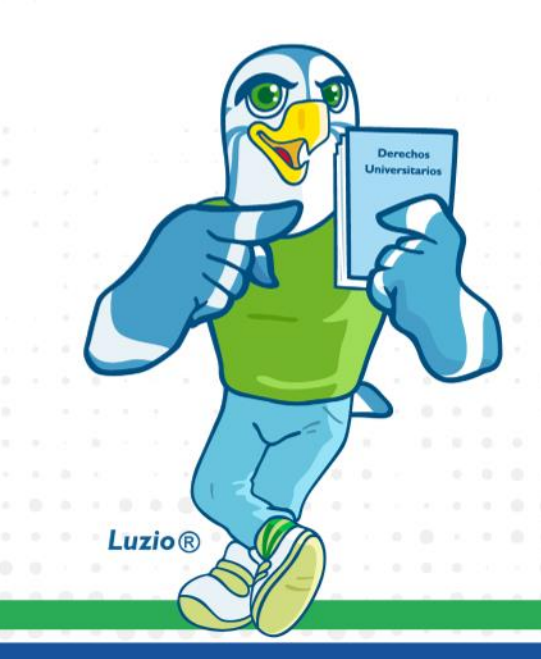

universidad

# **10. Examen de Salud Integral**

# universidad

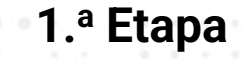

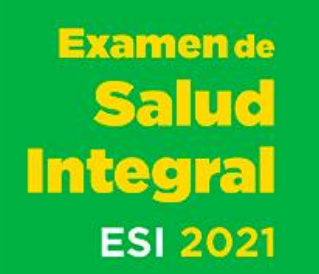

A partir del 23 de agosto

Consulta las instrucciones de aplicación en: www.uv.mx/csalud/ESI

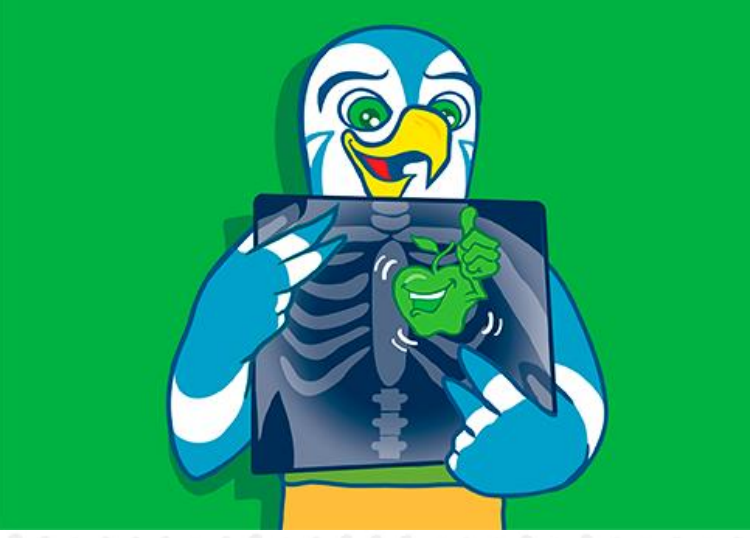

Contesta la encuesta de salud en línea, ingresando con tu usuario (matrícula) y contraseña (asignada para su correo UV). La encuesta en línea contempla la siguiente información:

- Datos generales
- Esquema de vacunación
- Aspectos psicológicos
- **Nutricionales**
- Actividad física.

#### Encuesta para estudiantes de 2021: https://esi.uv/mx/ESI/Default

# **Examen de Salud Integral**

#### **2. <sup>a</sup> Etapa**

1.Asiste sin haber ingerido alimento por un periodo de 10 horas (Podrá llevar un refrigerio para ingerirlo después de la valoración odontológica).

universidad

2.Presenta tu cartilla nacional de vacunación.

3.Lleva tu muestra de orina

4.Abstenerse de hacer ejercicio la noche anterior al estudio y presentarse con ropa cómoda y ligera (algodón).

5.Identificarse con su número de matrícula asignada, la cual pueden verificar con el secretario académico de su facultad.

6.Si aún no cumples 18 años de edad, puedes acudir a la 2.ª etapa acompañado de tu padre o tutor.

# **Examen de Salud Integral**

**Asiste a tu examen, de acuerdo al calendario de tu región que se muestran a continuación:**

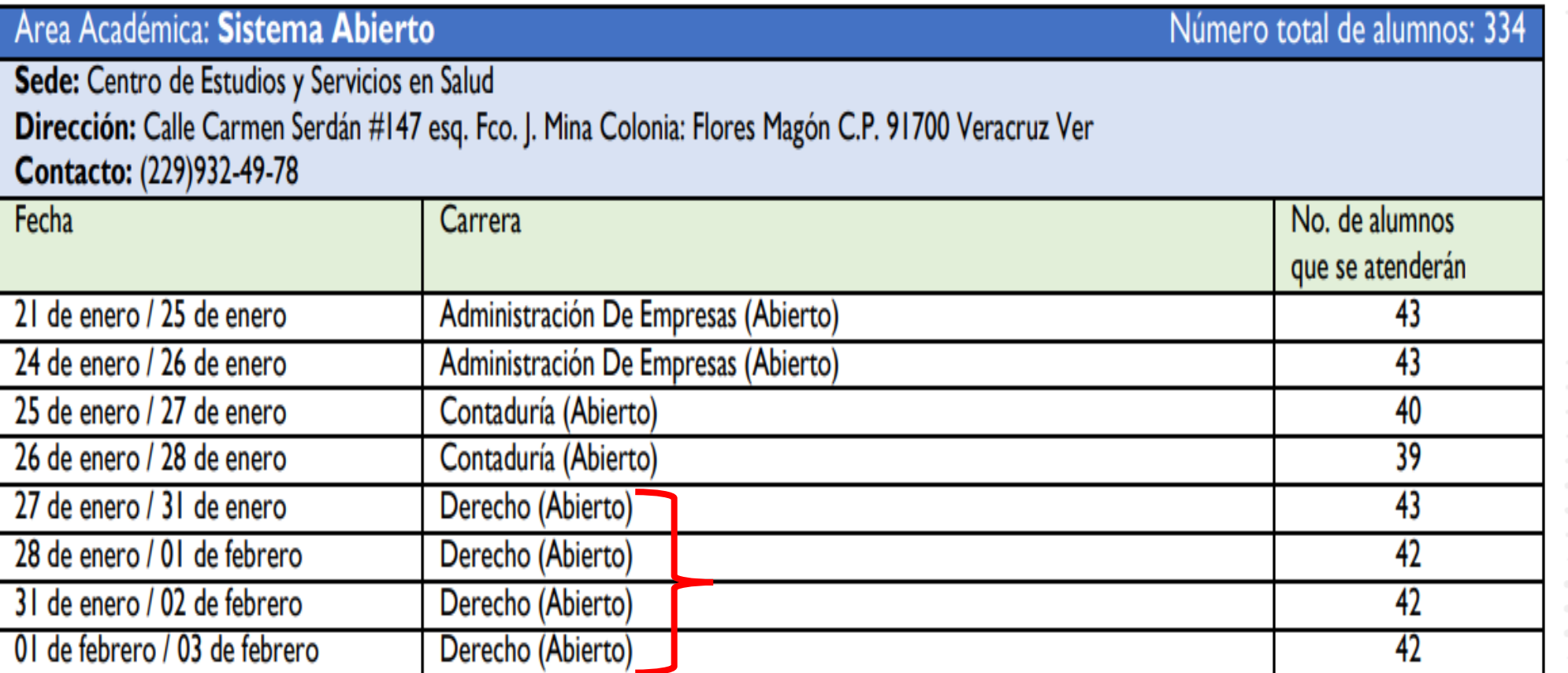

universidad

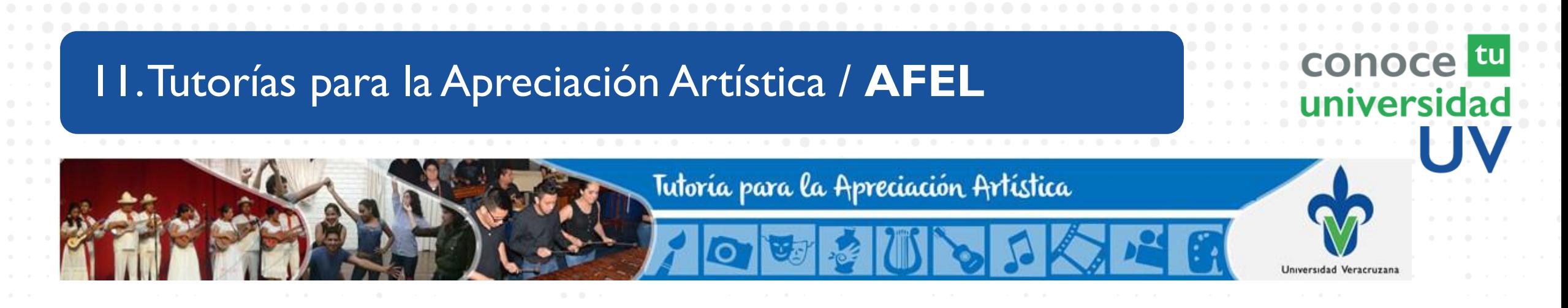

**Experimenta y desarrolla la apreciación de las artes, adquiriendo perspectivas únicas sobre una amplia variedad de temas, estimulando tu creatividad, iniciativa e imaginación.**

- Para acreditar el programa debes asistir al 80% de las sesiones, participar activamente y entregar las evidencias de desempeño.
- Elije un horario que no choque con tus horarios de clase o laboral.
- Sólo te puedes inscribir a un programa de tutoría para la apreciación artística por periodo.

# 11. Tutorías para la Apreciación Artística / **AFEL**

• Al acreditar el programa de tutoría para la apreciación artística recibirás **3 créditos** en la experiencia educativa "Apreciación artística" del Área de Formación de Elección Libre (AFEL). De igual modo, puedes cursar en otro periodo escolar la experiencia educativa «Apreciación de las artes escénicas» donde podrás obtener otros **3 créditos** para el AFEL.

universidad

- **El Departamento de Apoyo a la Formación Integral del Estudiante** será el responsable de realizar la asignación de los créditos en tu cardex.
- El número máximo de créditos que puedes obtener a través del programa de tutoría para la apreciación artística son **6 créditos, mismos que podrás obtener al cursar en dos periodos distintos las experiencias mencionadas. Inscripciones en línea del 23 de agosto al 10 de septiembre 2021**

[http://sisacademicos.uv.mx:8080/formacionintegral/estudiantes/index\\_pafitrece.php](http://sisacademicos.uv.mx:8080/formacionintegral/estudiantes/index_pafitrece.php)

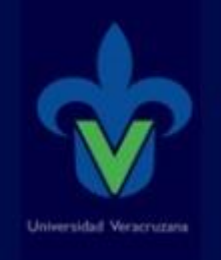

La Dirección General de Desarrollo Académico e Innovación Educativa y la Dirección General de Difusión Cultural a través del Departamento de Apoyo a la Formación Integral del Estudiante Te invita a participar en las ...

# ...TUTORÍAS PARA LA APRECIACIÓN ARTÍSTICA **Región Veracruz** Del 20 de septiembre al 3 de diciembre 2021 INSCRIBETE!

- · Jaraneando con los Universitarios
- El Saxofón y el Merengue
- A Disfrutar el Huapango
- La Guitarra y su Familia
- Escalando la Marimba
- El Arpa Veracruzana
- Artes en Escena
- Al Compás del Son
- Me Expreso Cantando
- Gozando con el Timbal
- El Sentir de la Trompeta
- Si de Música se Trata
- Conociendo la Fábrica de Música
- Una Mirada a la Cultura de mi Veracruz
- El Bajo como Columna Vertebral en la Música Latina
- El Trombón Dentro de la Música Afrocaribeña
- Apreciación de la Música Vernácula de México

## Entra a MiUV y busca este logo

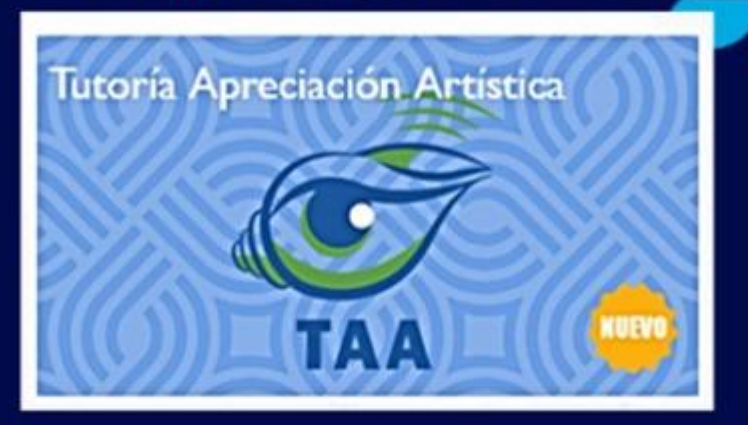

Estudiantes: 3 créditos en AFEL Académicos: Constancia PROFA

# 12. Avisos Generales / **#Cátedra Mahatma Gandhi**

Universidad Veracruzana

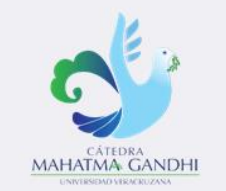

#### **Concurso fotográfico**

Invitan a la comunidad universitaria al concurso de fotografía

#### Temas:

- · Justicia
- **Derechos Humanos**
- Cultura de Paz
- **No Violencia**

\*Participa la comunidad universitaria de 18 a 35 años

\*Consulta las bases de la convocatoria en: www.uv.mx/mahatmagandhi

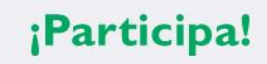

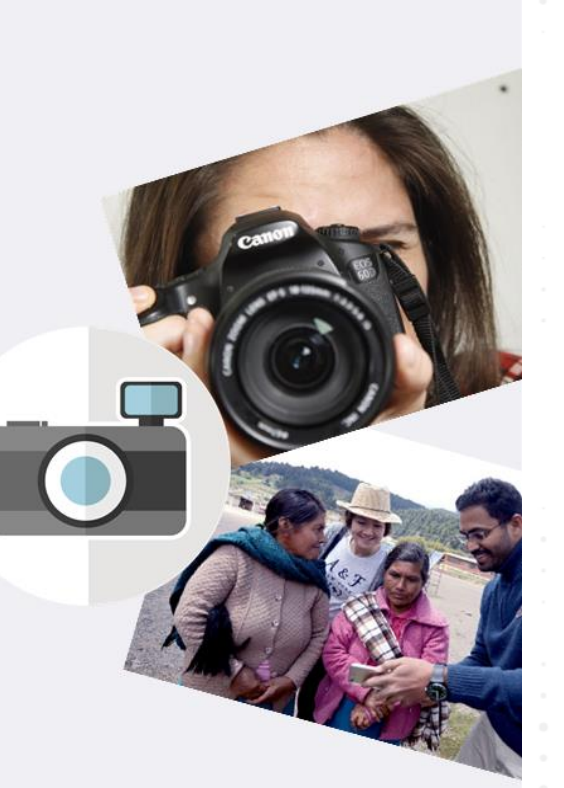

- **"Por la paz y no violencia".**
- Consulta las bases en: [https://www.uv.mx/mahatmaga](https://www.uv.mx/mahatmagandhi/concurso-fotografico/) ndhi/concurso-fotografico/

universidad

- Cierre de la convocatoria: **23:59 horas del día 23 de septiembre de 2021.**
- Los tres primeros lugares se harán acreedores a un incentivo económico en efectivo.

# 13. Encuesta para estudiantes de la UV

iversic

- Difundir entre la comunidad estudiantil la siguiente encuesta, con el propósito de conocer su opinión acerca del retorno a clases presenciales:
- Disponible en:<https://encuestauv.dgaeuv.com/index.php/alumnos/acceso>

#### <u>tu</u> **CA** universidad

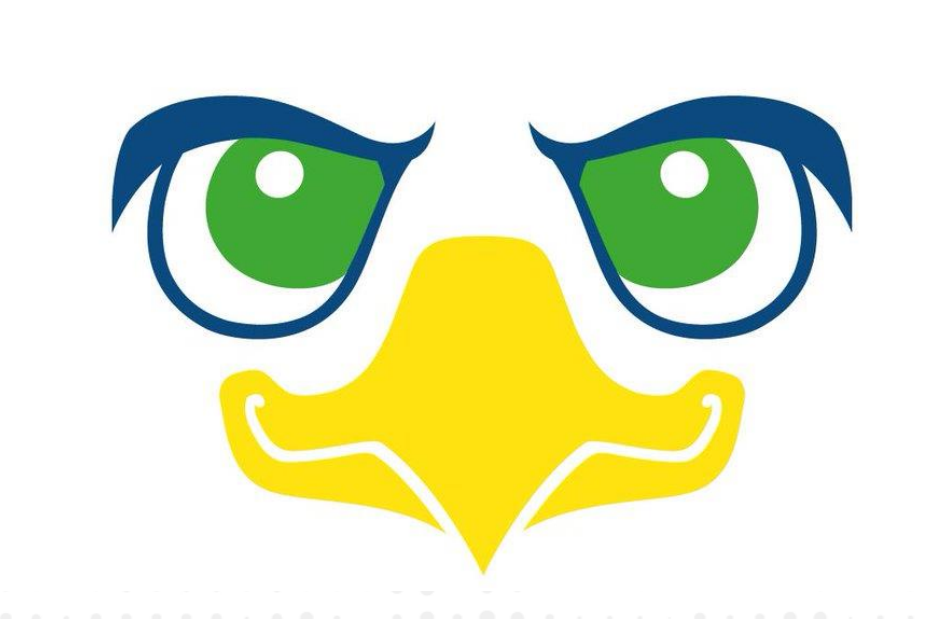

# ¡Gracias por tu atención!

#### Universidad Veracruzana